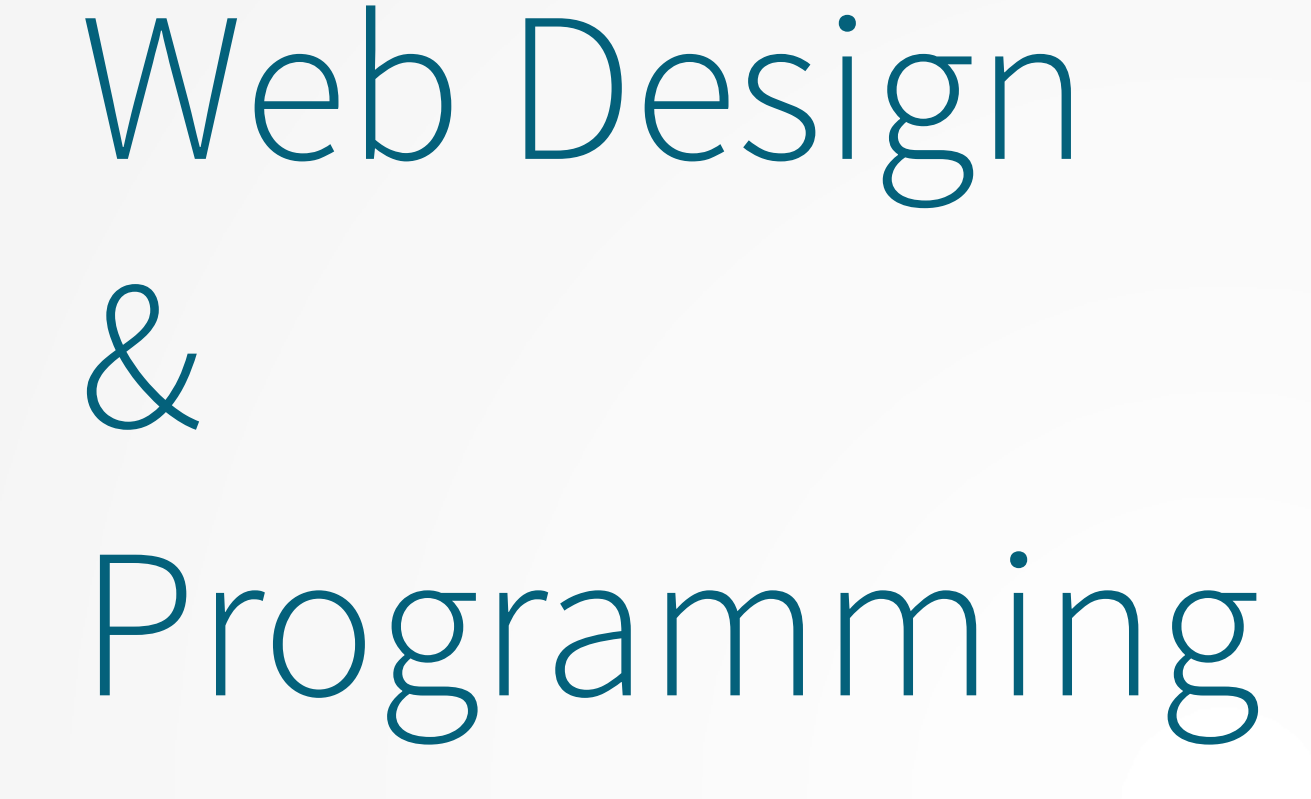

**History and Concepts**

**Xavier Belanger**

**This work is licensed under a Creative Commons Attribution-ShareAlike 4.0 International License.**

http://creativecommons.org/licenses/by-sa/4.0/

**You are free to**:

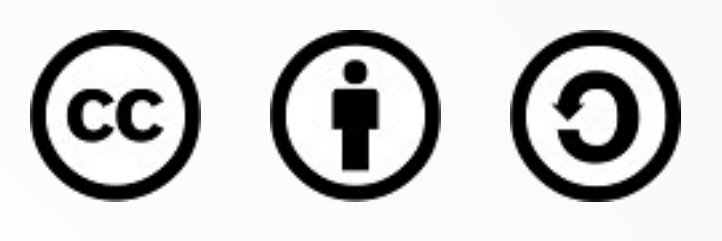

- **Share** copy and redistribute the material in any medium or format
- **Adapt** remix, transform, and build upon the material for any purpose, even commercially.

The licensor cannot revoke these freedoms as long as you follow the license terms.

#### **Under the following terms**:

- **Attribution** You must give appropriate credit, provide a link to the license, and indicate if changes were made. You may do so in any reasonable manner, but not in any way that suggests the licensor endorses you or your use.
- **ShareAlike** If you remix, transform, or build upon the material, you must distribute your contributions under the same license as the original.
- **No additional restrictions** You may not apply legal terms or technological measures that legally restrict others from doing anything the license permits.

# History of the World Wide Web

- Created
	- by Tim Berners-Lee
	- at CERN (Centre Européen pour la Recherche sur le Nucléaire)
	- in Switzerland
	- in 1989 (officially announced in 1991)
- The goal was to easily share documents between computers.
- T. Berners-Lee moved to MIT and founded the World Wide Web Consortium (W3C) in 1994; he is still director of the organization.

#### What about the Internet?

- The World Wide Web is not the Internet, it is build on top of it.
- The Internet is older (1974), using technologies created by various other people (Vint Cerf, Bob Kahn, Jon Postel, …).
- The Internet was not really "visible" to the general public before the World Wide Web.

#### Arpanet

- Advanced Research Projects Agency Network
- Founded by ARPA for the Department of Defense in 1969.
- Using packet switching, and later implementing TCP/IP.
- It has been expended to academic and research organizations, spitted from the military network, and then became the Internet.

#### Opening Internet to the General Public

- During the 1990s more services appeared on the web, more applications became available and more people got connected.
- At the end of the 1990s and beginning of 2000 the "dot-com" bubble" burst, many companies and organizations changed their online strategy.

#### Internet US Milestones

- High Performance Computing and Communication Act 1991 – Al Gore
- The first web server outside Europe was installed at Stanford University in 1992.
- NCSA Mosaic, the first popular web browser in 1993, developed by the National Center for Supercomputing Applications at the University of Illinois.
- The White House web site was launched in 1994.

#### Few other dates

- 1994: Amazon, Yahoo
- 1995: Altavista, eBay
- 1998: Google, MSN Search, Pets.com
- 2001: Wikipedia
- 2004: Facebook
- 2005: YouTube
- 2006: Twitter

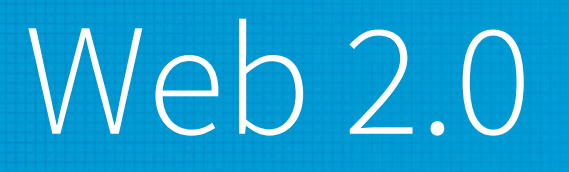

- Term invented in 1999 by Darcy DiNucci, then popularized in the early 2000s.
- Marks a difference between static web content and dynamic web content, including some generated by the end-users.
- Shows more cooperation and interaction between service providers and end-users.

#### Responsive Web Design

- Term defined by Ethan Marcotte in 2010.
- To "embed standards-based technologies into our designs to make them not only more flexible, but more adaptive to the media that renders them".
- The same HTML and CSS code should be used to render a web page on devices with various screen sizes.

Source: https://alistapart.com/article/responsive-web-design/

#### The Internet as of today...

- E-business, e-administration, e-learning, ...
- Social networks, User Generated Content (UGC)
- Entertainment

● …

- Political content and activities; censorship
- Industrial control, Internet of Things (IoT)
- Mobile access (Wi-Fi,  $4G/5G, ...$ )

# Organizations

- **RFC: Request For Comments. Documentation** (mostly technical) about the protocols used on the Internet, some becoming official standards
- **IETF: Internet Engineering Task Force**. Volunteers organized in Working Groups, writing RFCs.
- **W3C: World Wide Web Consortium.** Standard organization focused on web technologies.

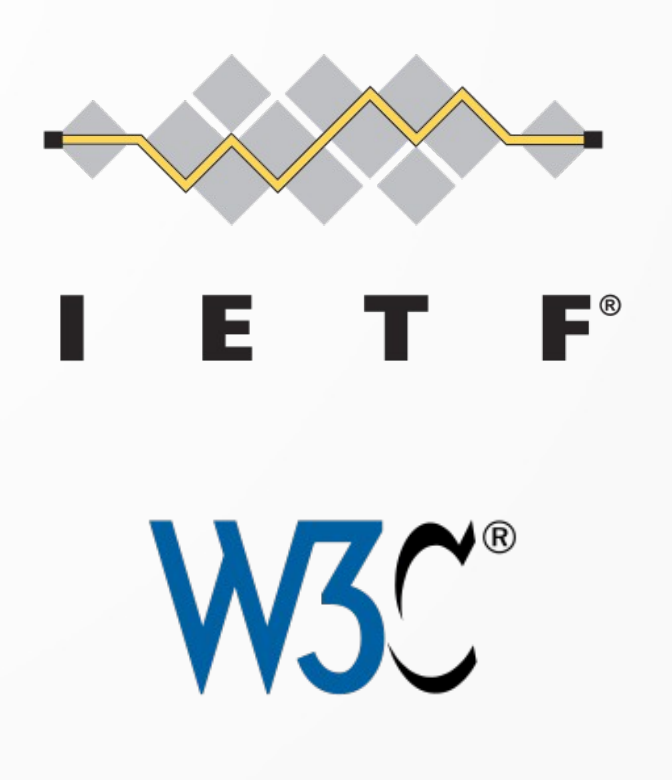

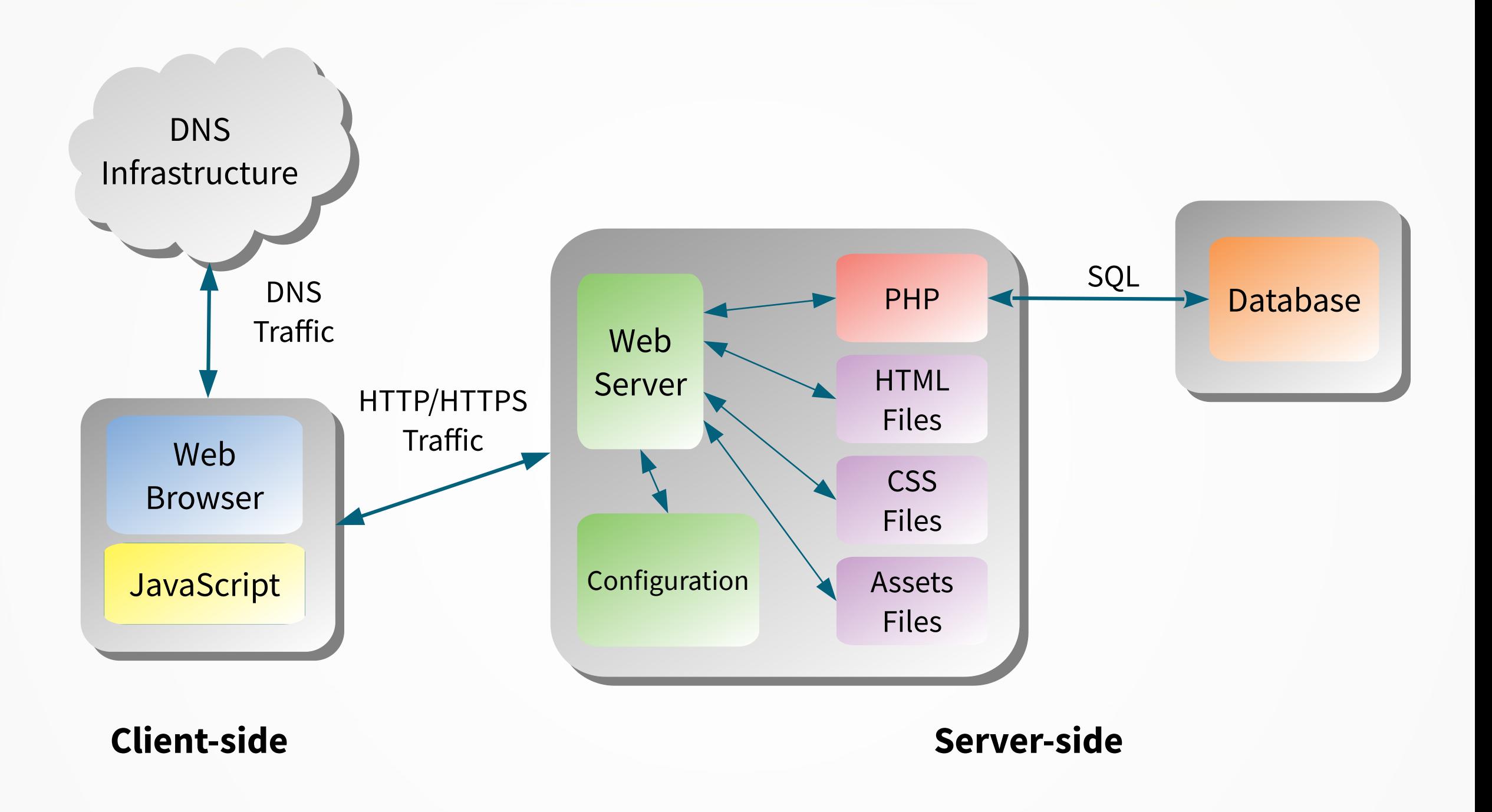

#### Clients

- Graphical desktop browsers (Google Chrome, Mozilla Firefox, Apple Safari, Microsoft Edge, …)
- Graphical mobile/specialized browsers (Amazon Silk, Samsung Internet, …)
- Text-based browsers (Lynx, ...)
- Specialized browsers (Braille, text-to-speech)
- HTTP utilities (curl, wget, ...) and scripting languages
- Search engines (crawler, spider)
- Various applications (HTTP being used as "generic protocol")

# Rendering Engine

- The rendering engine is the core of the web browser, that will display the HTML and CSS code.
- Few engines are in use:
	- Apple WebKit (forked from KHTML from the KDE project)
	- Google Blink
	- Mozilla Gecko
	- Microsoft Trident and EdgeHTML

# JavaScript Engine

- The JavaScript Engine will execute the JavaScript code present in a page.
- Most important engines in use:
	- Apple JavaScriptCore
	- Google V8
	- Mozilla SpiderMonkey
	- Microsoft Chakra

#### Web Browser Features

- Memory cache, browsing history
- User-Agent String
- Automatic updates ("evergreen browser")
- Web technologies support
- Identity and privacy support

#### URL

- Uniform Resource Locator
- An URL is a specific type of URI (Uniform Resource Identifier)
- An URL is needed for an absolute link; it can point to a nonweb resource (email address or phone number for instance)
- An URL can be using international characters
- Special characters can be encoded using percent encoding method (%25 for the '%' character for instance)

#### URL Details

https://user:password@server.example.com:8080/directory/index.php?q=token&s=individual#reference

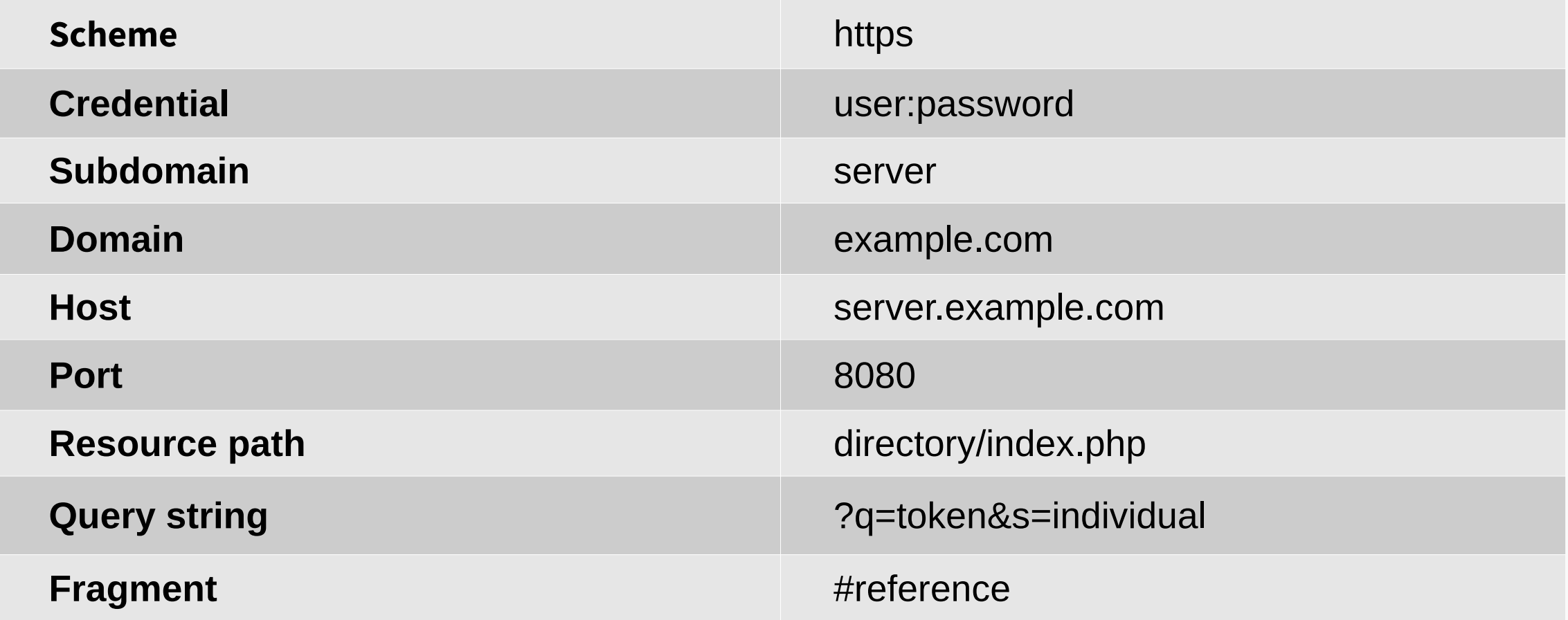

## HTTP

- Hyper Text Transfer Protocol
- Text-oriented protocol
- Stateless protocol
- Requests from the client, responses from the server
- Request methods
- Responses headers

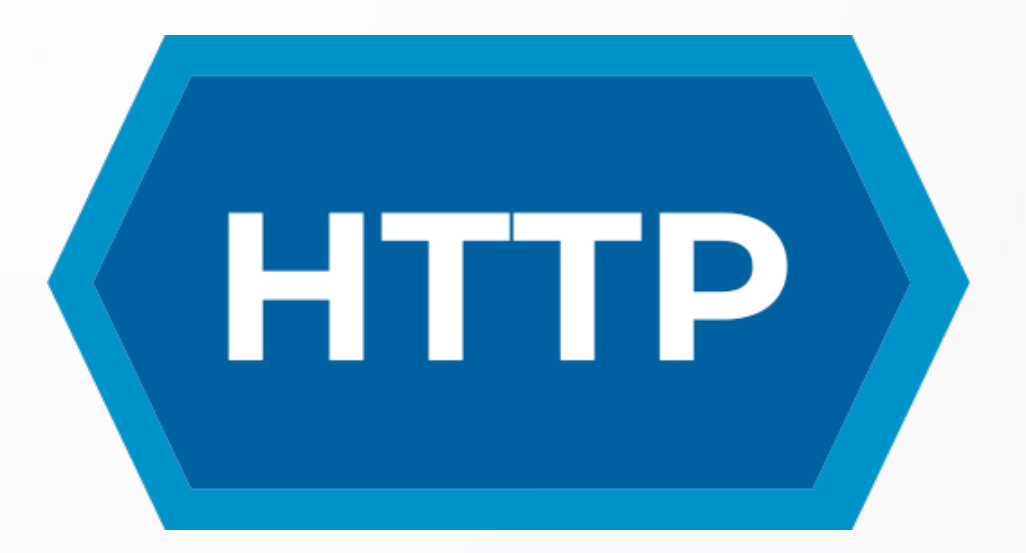

## HTTP Specifications

- First version was "HTTP 0.9"
- HTTP/1.0: first official RFC (RFC 1945 -May 1996)
- All RFC related to HTTP were updated in June 2022 (RFC 9110, 9112, 9113 and 9114).
- HTTP over TLS (HTTPS): RFC 2818 (May 2000); RFC 8446 (August 2018) for TLS 1.3

#### Network Ports

- HTTP: TCP/80
- HTTPS: TCP/443
- Common Alternative ports: TCP/8008, TCP/8080

## HTTP Status Codes

- Informational: 1xx
- Success: 2xx
	- $-200:OK$
- Redirection: 3xx
	- 301 Moved Permanently
- Client Error: 4xx
	- 401 Unauthorized
	- 403 Forbidden
	- 404 Not Found
- Server Error: 5xx
	- 500 Internal Server Error
	- 503 Service Unavailable

Full list available at:

https://www.iana.org/assignments/http-status-codes/http-status-codes.xhtml

#### HTTP Requests Methods

- GET: used to retrieve data
- POST: used to send data (typically with forms)
- HEAD: similar to GET, without the data body
- and others, less common

#### robots.txt

- The robots.txt is a text file that be set at the root of a website, with instructions to block search engines from browsing and referencing some specific pages or directories.
- This will not block requests to the pages or directories, this file does not provide any enforcable security mechanism.
- See https://www.robotstxt.org/ for more details.

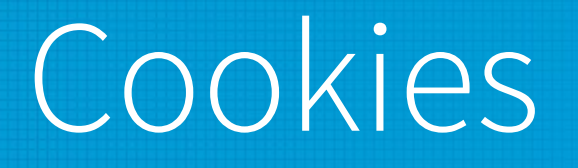

- Cookies are additional pieces of data (not part of a web page) sent by the server to the client where it is stored.
- Cookies are used to work around the fact of HTTP being stateless, information can be kept between visits.
- Cookies are usually used for session management, customization and tracking.

#### HTTP Compression

- If a client announces that it support compression the server can then send compressed content to save bandwidth.
- Filtering can be set to compress only files of a certain type (usually text files, not images).

• IETF Logo: Wikimedia Commons https://en.wikipedia.org/wiki/File:Internet\_Engineering\_Task\_Force\_logo.svg

#### • W3C Logo: Wikimedia Commons

https://en.wikipedia.org/wiki/File:W3C%C2%AE\_Icon.svg

• HTTP Logo: Wikimedia Commons https://en.wikipedia.org/wiki/File:HTTP\_logo.svg